## **Procédure synthétique de Déclaration Accident du Travail**

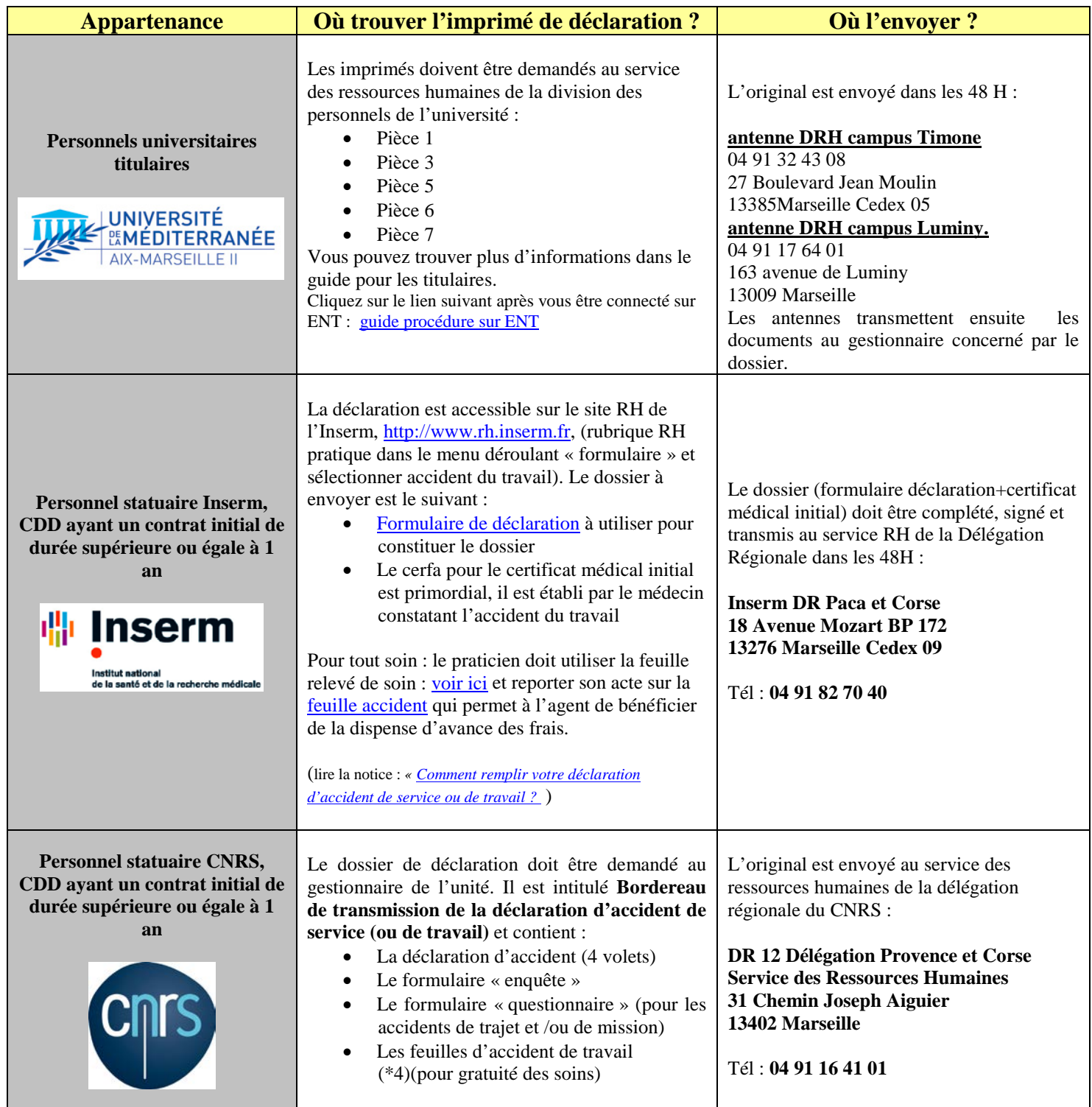

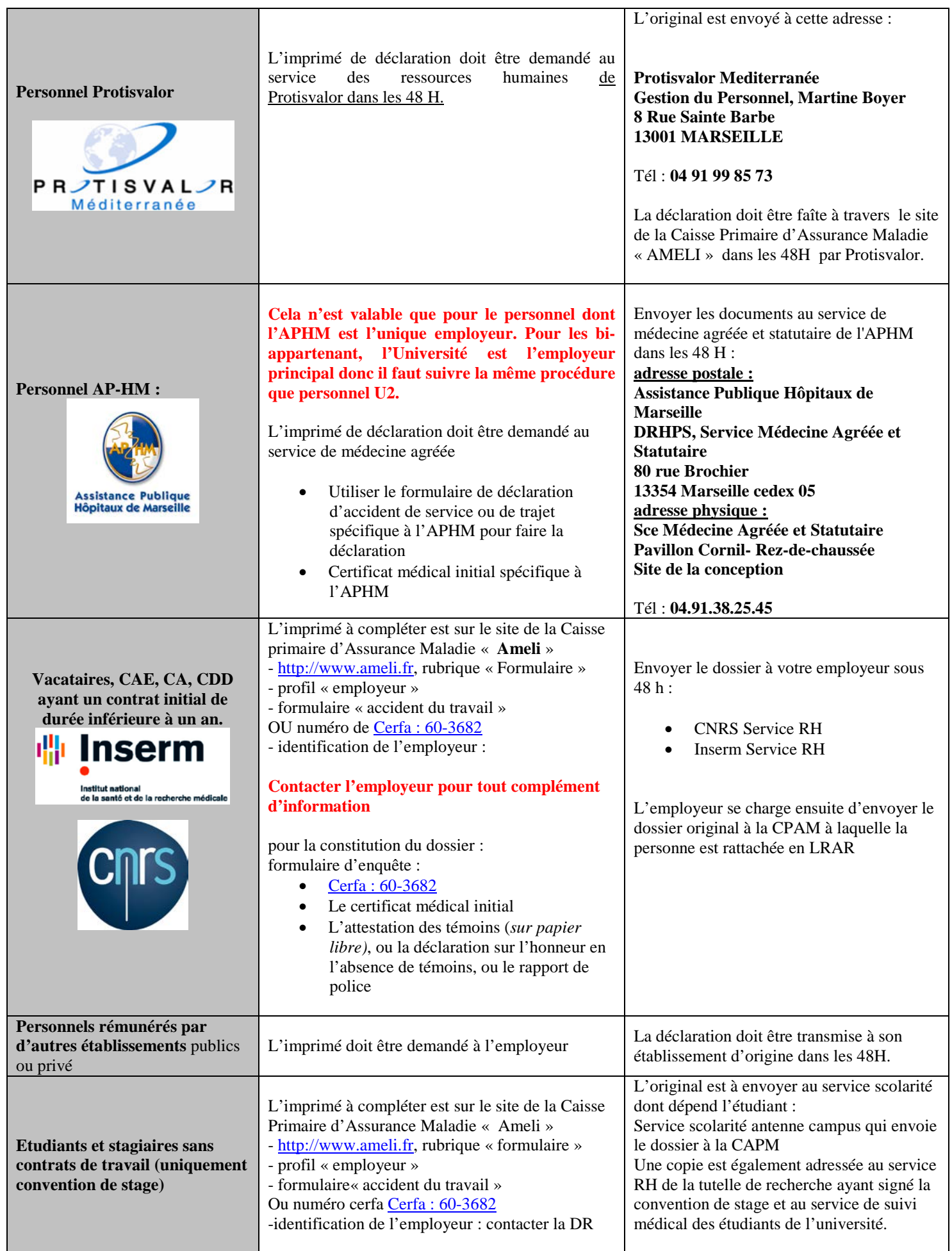